## 1 Outline

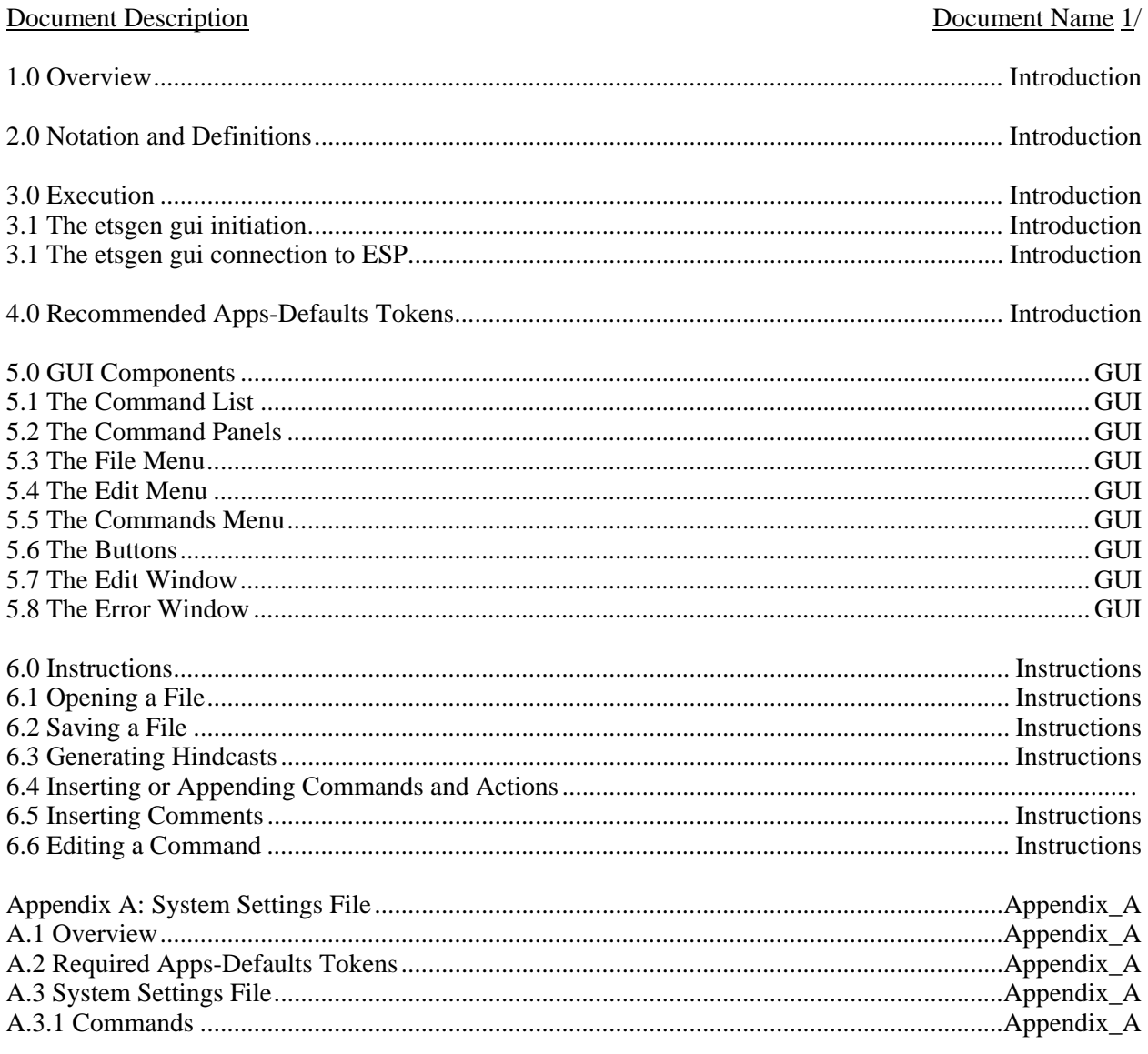

Note:

 $\overline{\phantom{a}}$ 

1. All document names begin with "ETSGEN\_"